## **SAP TCodes**

# **Application Platform**

**www.SAP-TCodes.org**

**This Book is Based on: SAP ERP 6 EhP 7 SAP CRM 7 EhP 3 SR2 SAP SRM 7 EhP 3 SR2 SAP Solution Manager 7.1 SR1 SAP Basis 7.40 SP08**

## <span id="page-2-0"></span>**SAP TCodes**

**The Best Online SAP Transaction Code Analytics**

## **Application Platform**

**www.SAP-TCodes.org**

This book is based on [our](https://www.sap-tcodes.org) knowledge of SAP system, and it is constantly reviewed to avoid errors; well we cannot warrant full correctness of all content. Use the information and content on this book at your own risk.

Published by: book@sap-tcodes.org www.SAP-TCodes.org Generated at Sun, 27 Sep 2020 02:08:18 +0000

Copyleft © 2020 www.SAP-TCodes.org

This book is delivered under **MIT License**, as bellow

Permission is hereby granted, free of charge, to any person obtaining a copy of this book and associated documentation files (the "Book"), to deal in the Book without restriction, including without limitation the rights to use, copy, modify, merge, publish, distribute, sublicense, and/or sell copies of the Book, and to permit persons to whom the Book is furnished to do so, subject to the following conditions:

The above copyleft notice and this permission notice shall be included in all copies or substantial portions of the Book.

THE BOOK IS PROVIDED "AS IS", WITHOUT WARRANTY OF ANY KIND, EXPRESS OR IMPLIED, INCLUDING BUT NOT LIMITED TO THE WARRANTIES OF MERCHANTABILITY, FITNESS FOR A PARTICULAR PURPOSE AND NONINFRINGEMENT. IN NO EVENT SHALL THE AUTHORS OR COPYLEFT HOLDERS BE LIABLE FOR ANY CLAIM, DAMAGES OR OTHER LIABILITY, WHETHER IN AN ACTION OF CONTRACT, TORT OR OTHERWISE, ARISING FROM, OUT OF OR IN CONNECTION WITH THE BOOK OR THE USE OR OTHER DEALINGS IN THE BOOK.

SAP and the SAP logo are registered trademarks of **SAP SE**.

This book is **not** sponsored by, affiliated with, or approved by [SAP SE.](http://www.sap.com)

[SAP SE](http://www.sap.com) is **not** the publisher of this book and is not responsible for it under any aspect of press law.

#### **Table of Content**

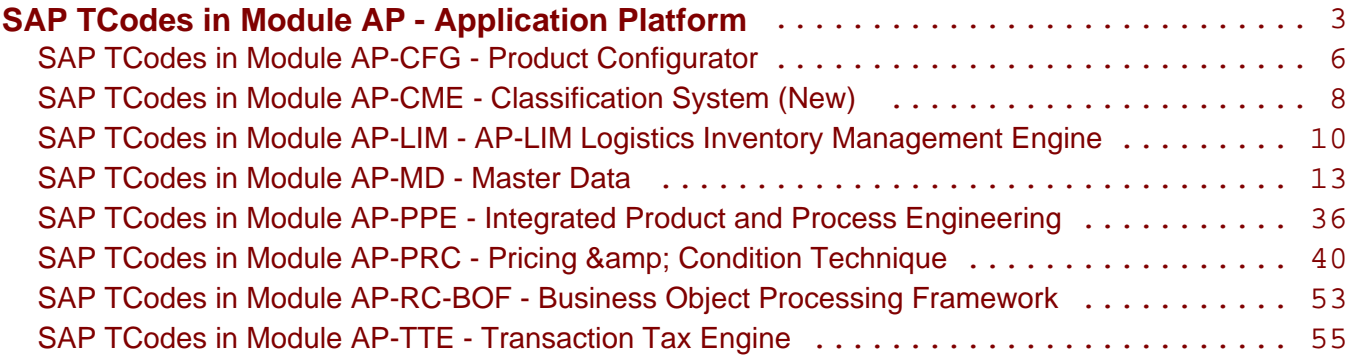

<span id="page-5-0"></span>**SAP TCodes in Module**

## **AP-CFG**

## **Product Configurator**

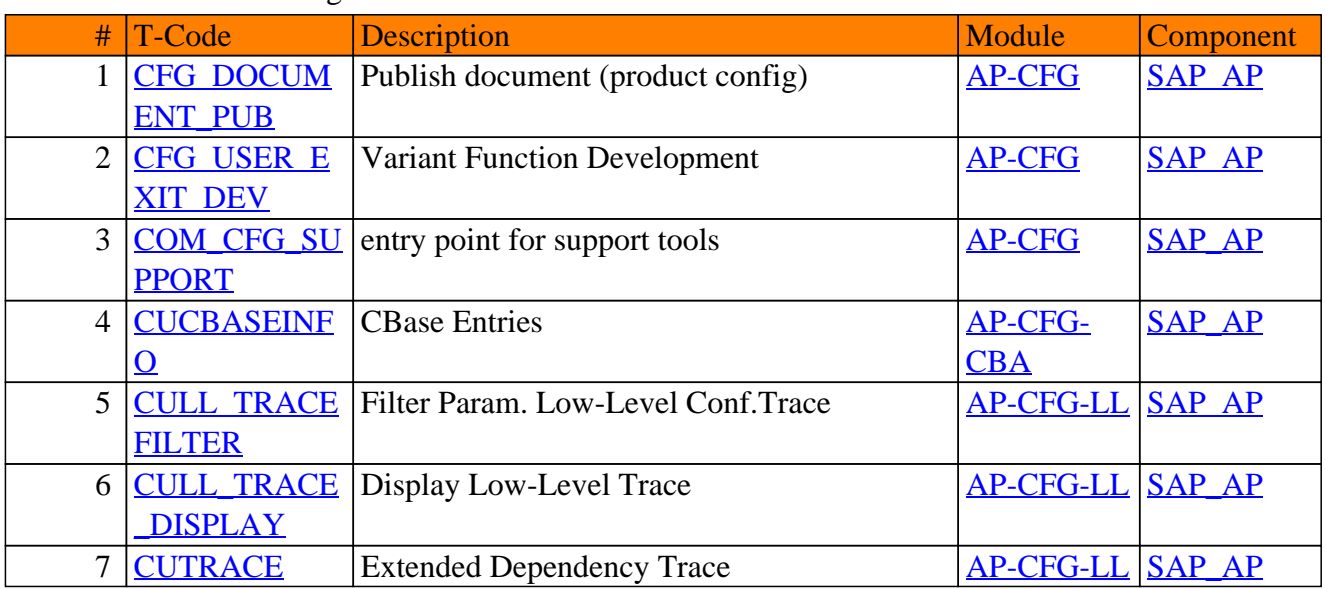

#### AP-CFG - Product Configurator

<span id="page-7-0"></span>**SAP TCodes in Module**

## **AP-CME**

## **Classification System (New)**

#### AP-CME - Classification System (New)

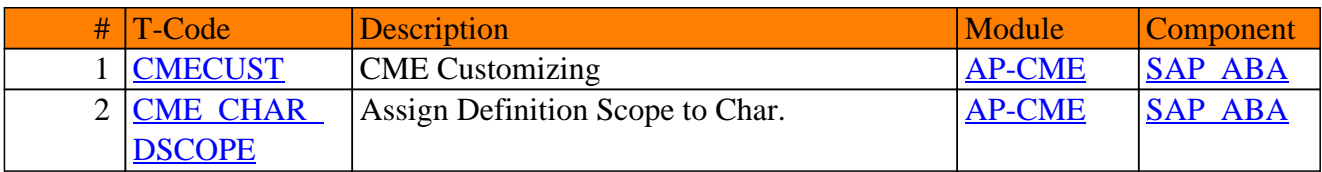

<span id="page-9-0"></span>**SAP TCodes in Module**

## **AP-LIM**

## **AP-LIM Logistics Inventory Management Engine**

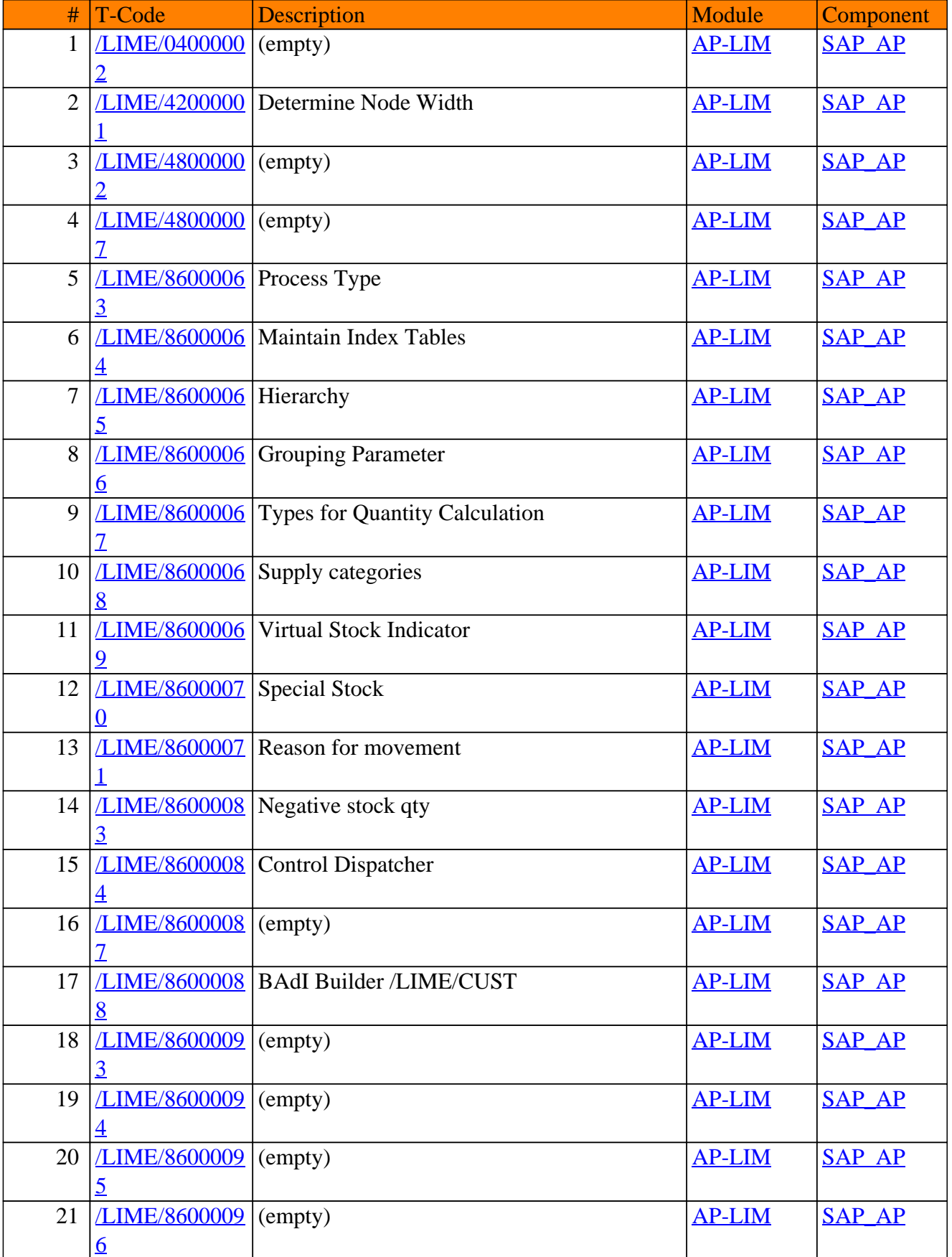

#### AP-LIM - AP-LIM Logistics Inventory Management Engine

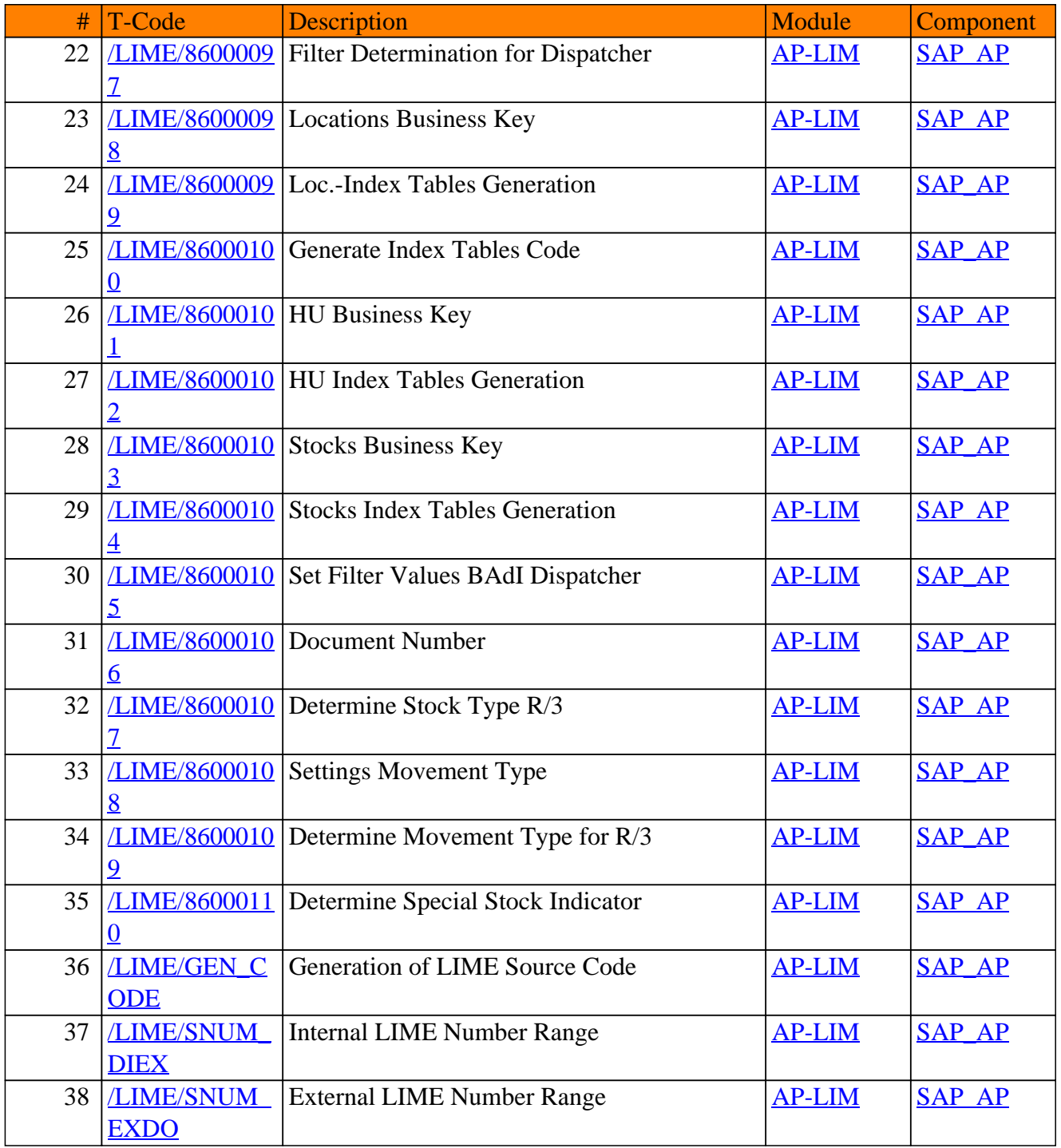

#### AP-LIM - AP-LIM Logistics Inventory Management Engine

<span id="page-12-0"></span>**SAP TCodes in Module**

## **AP-MD**

### **Master Data**

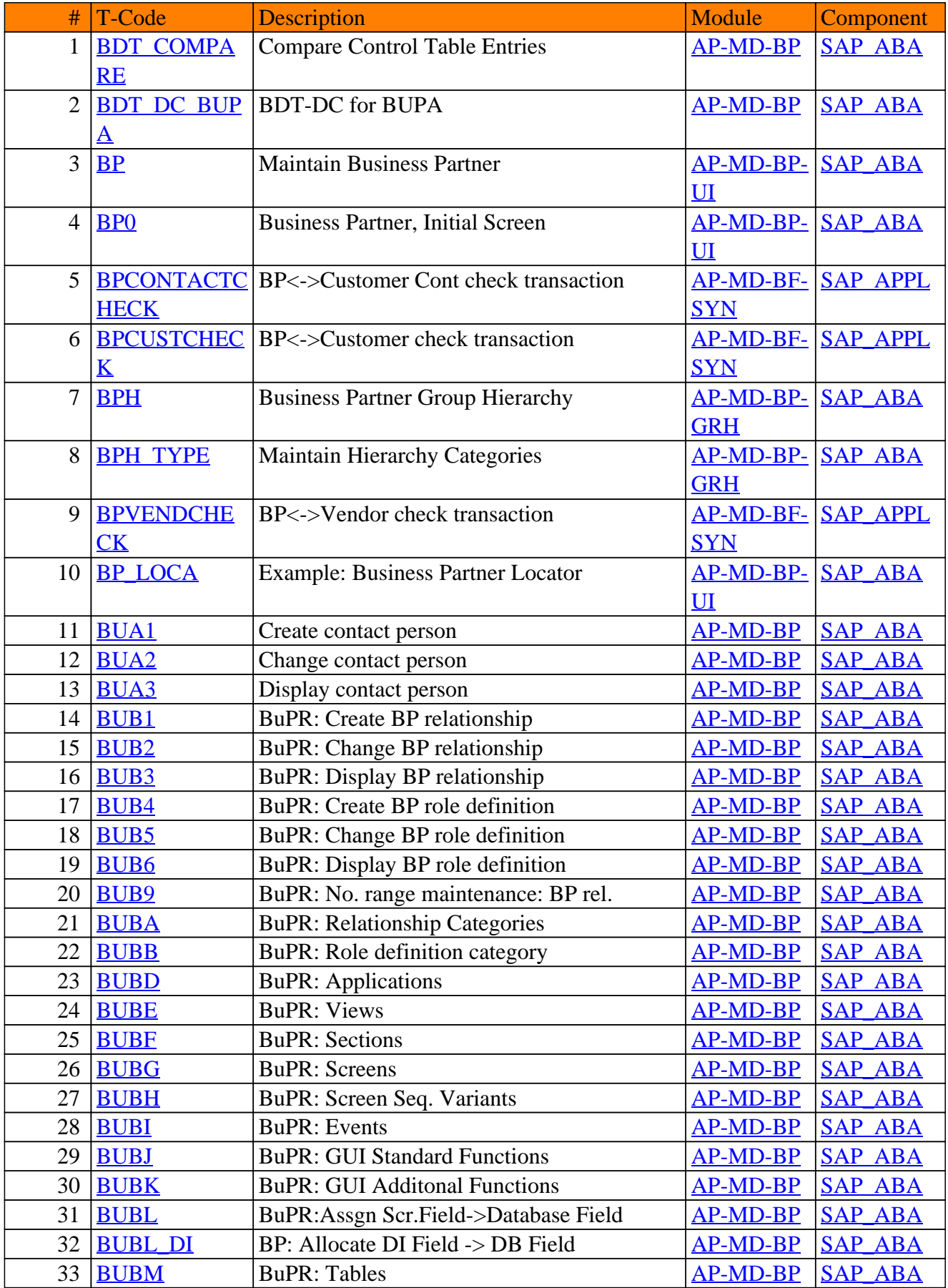

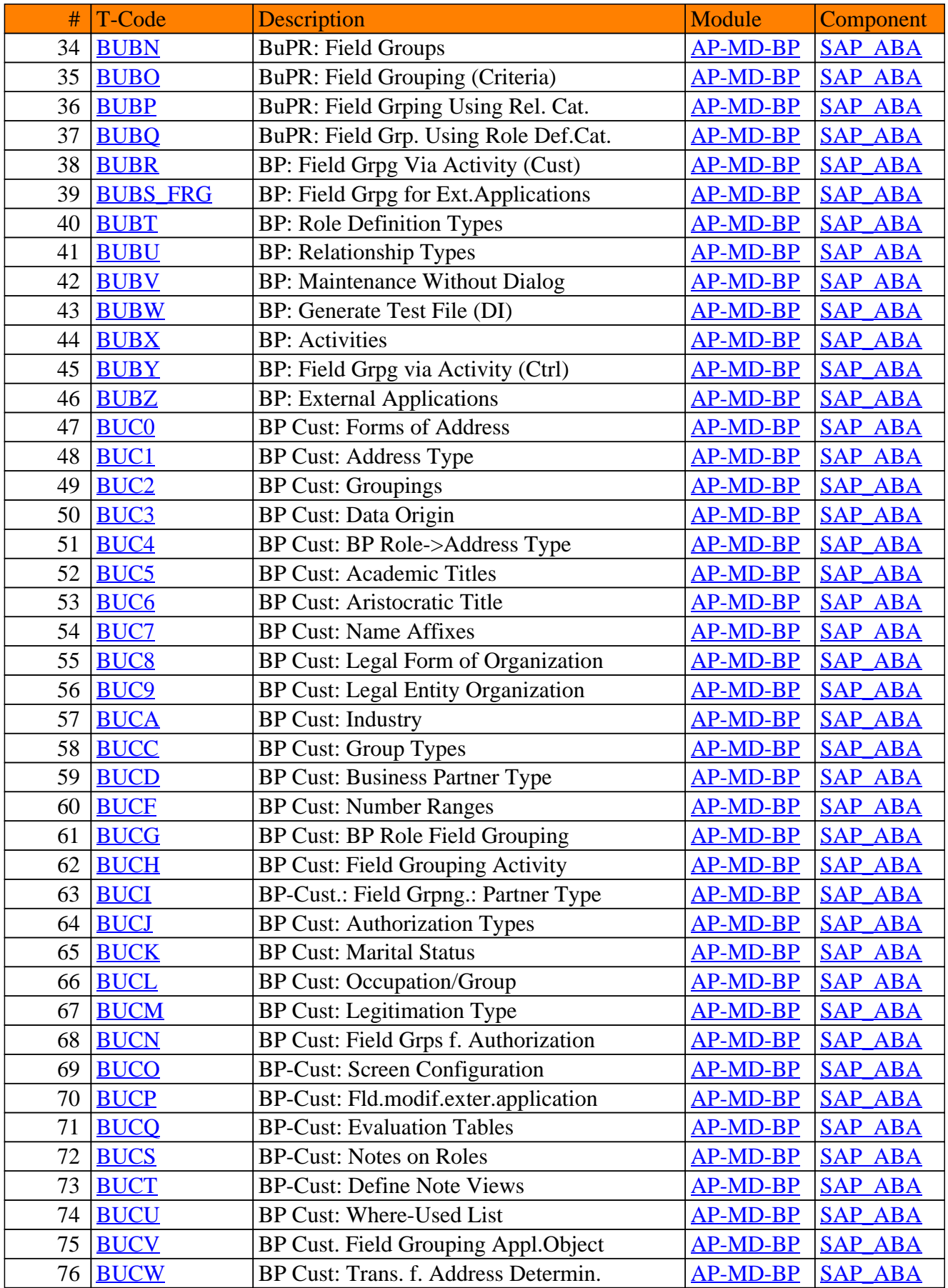

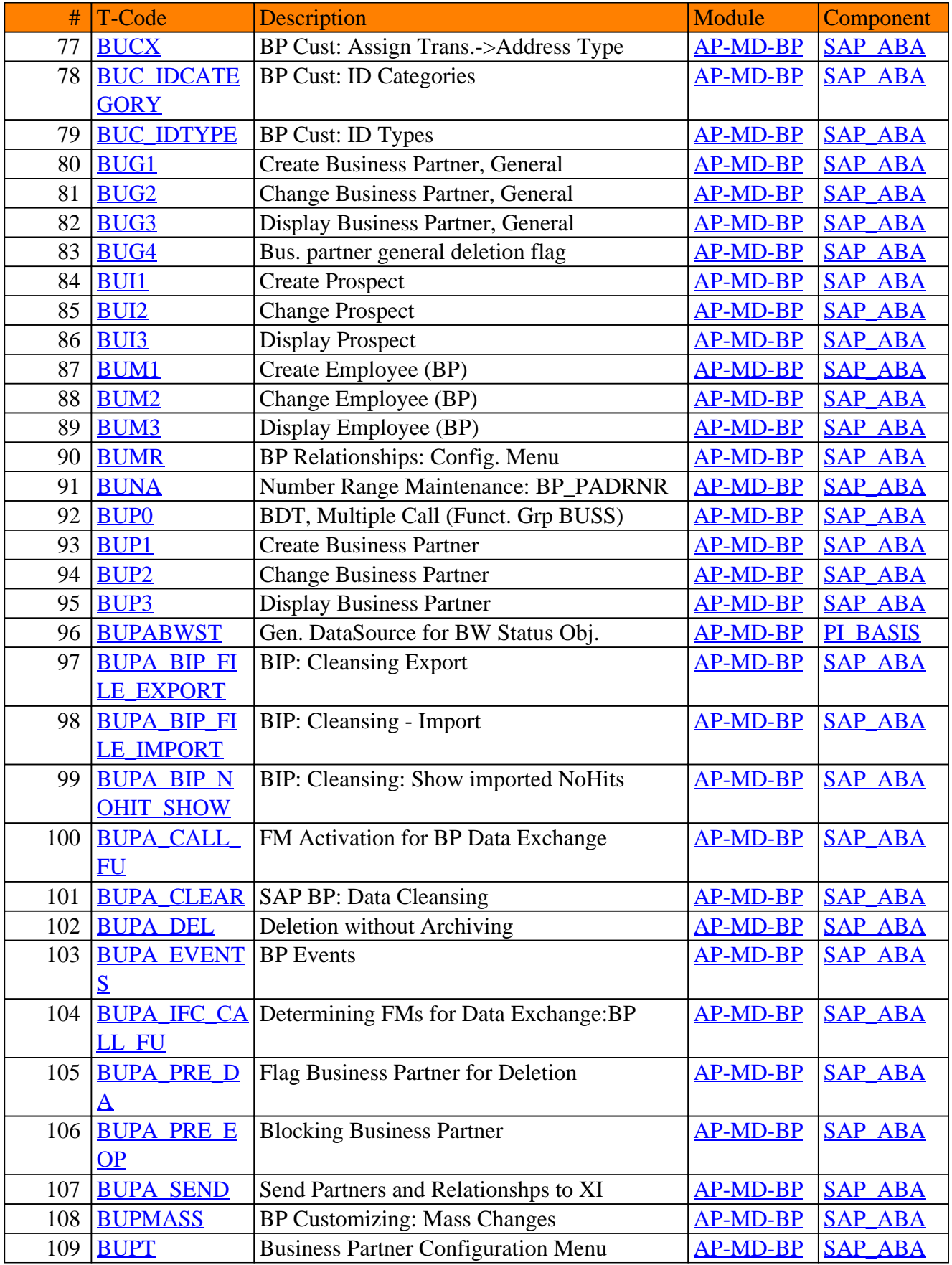

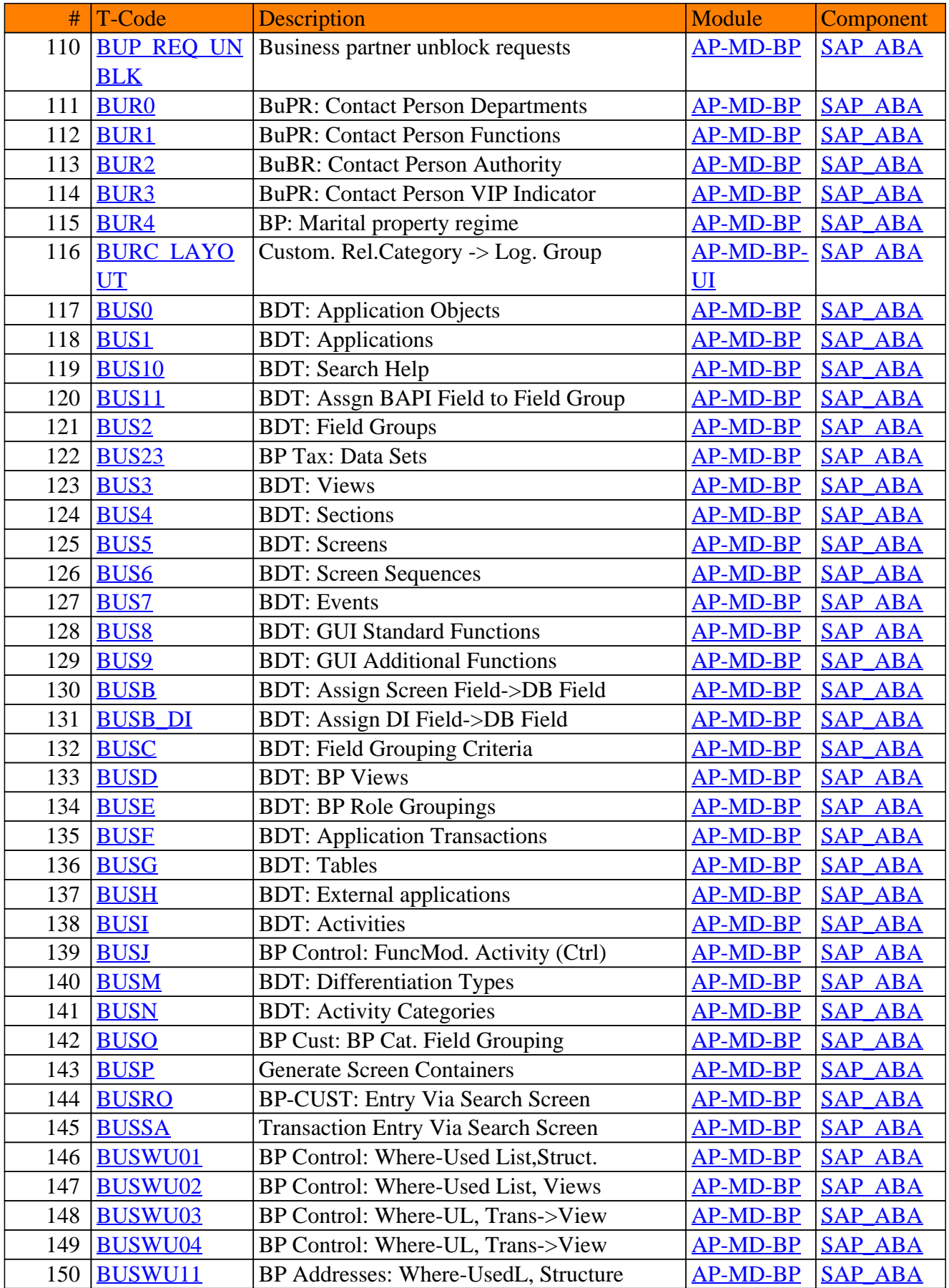

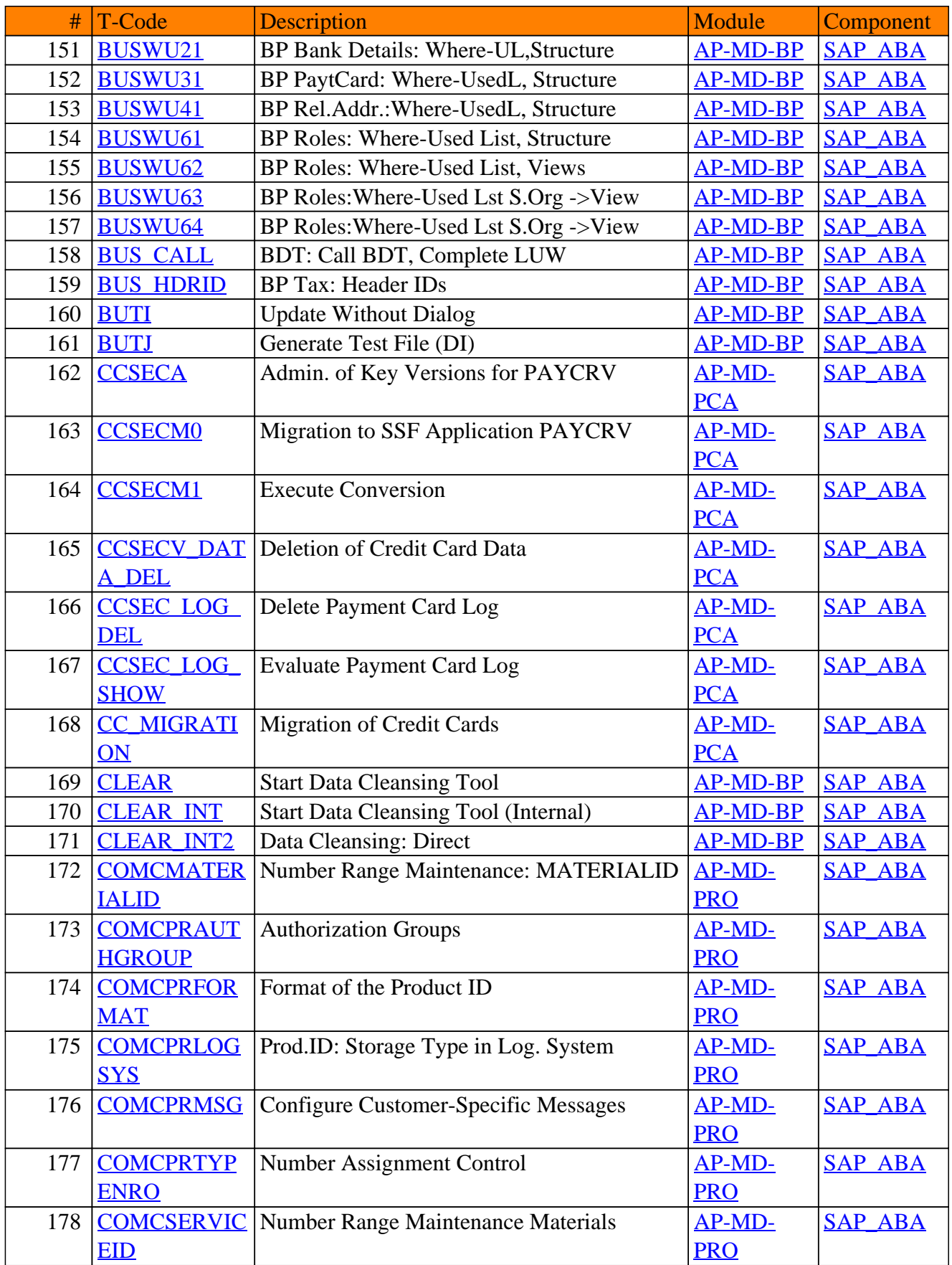

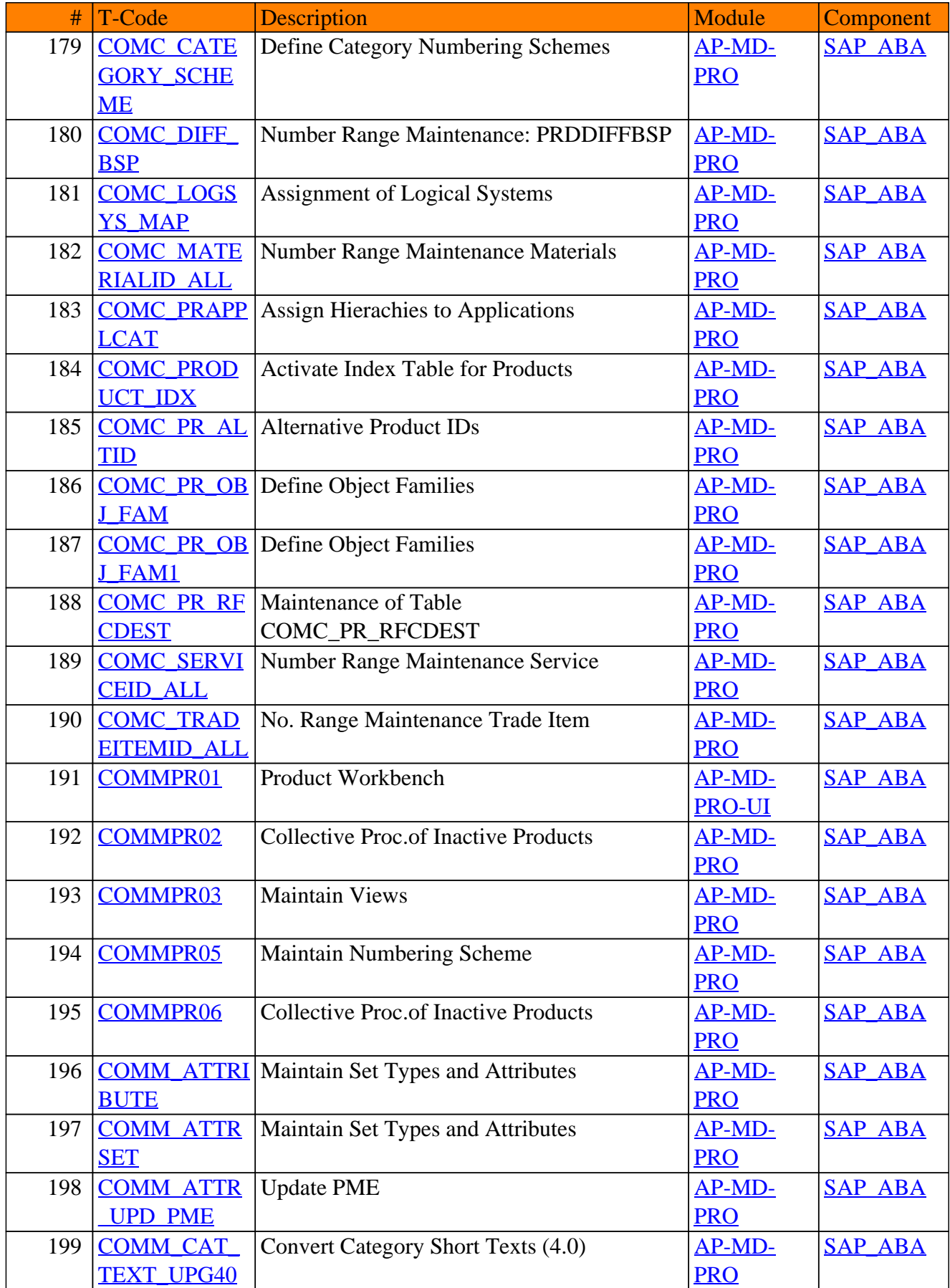

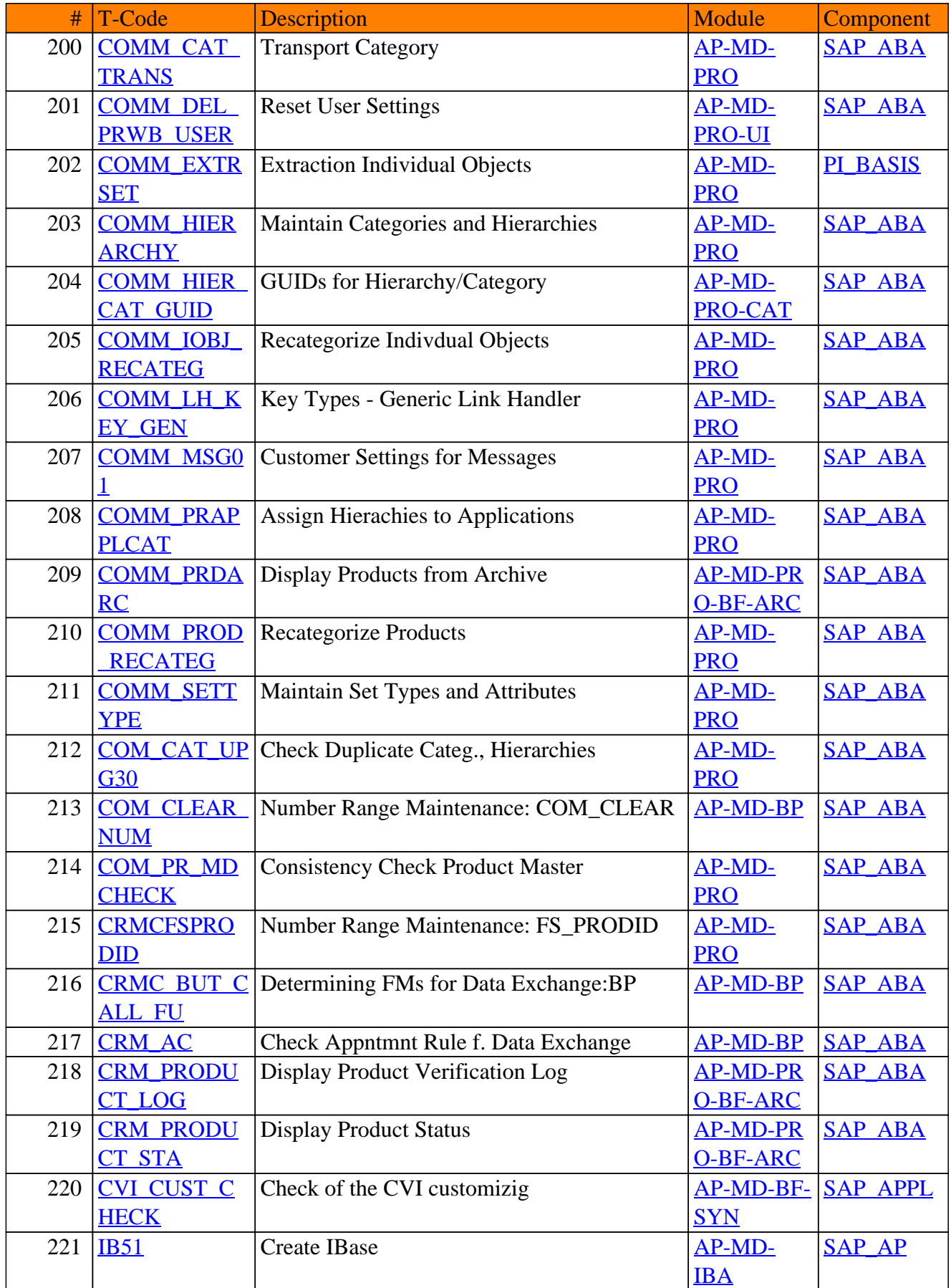

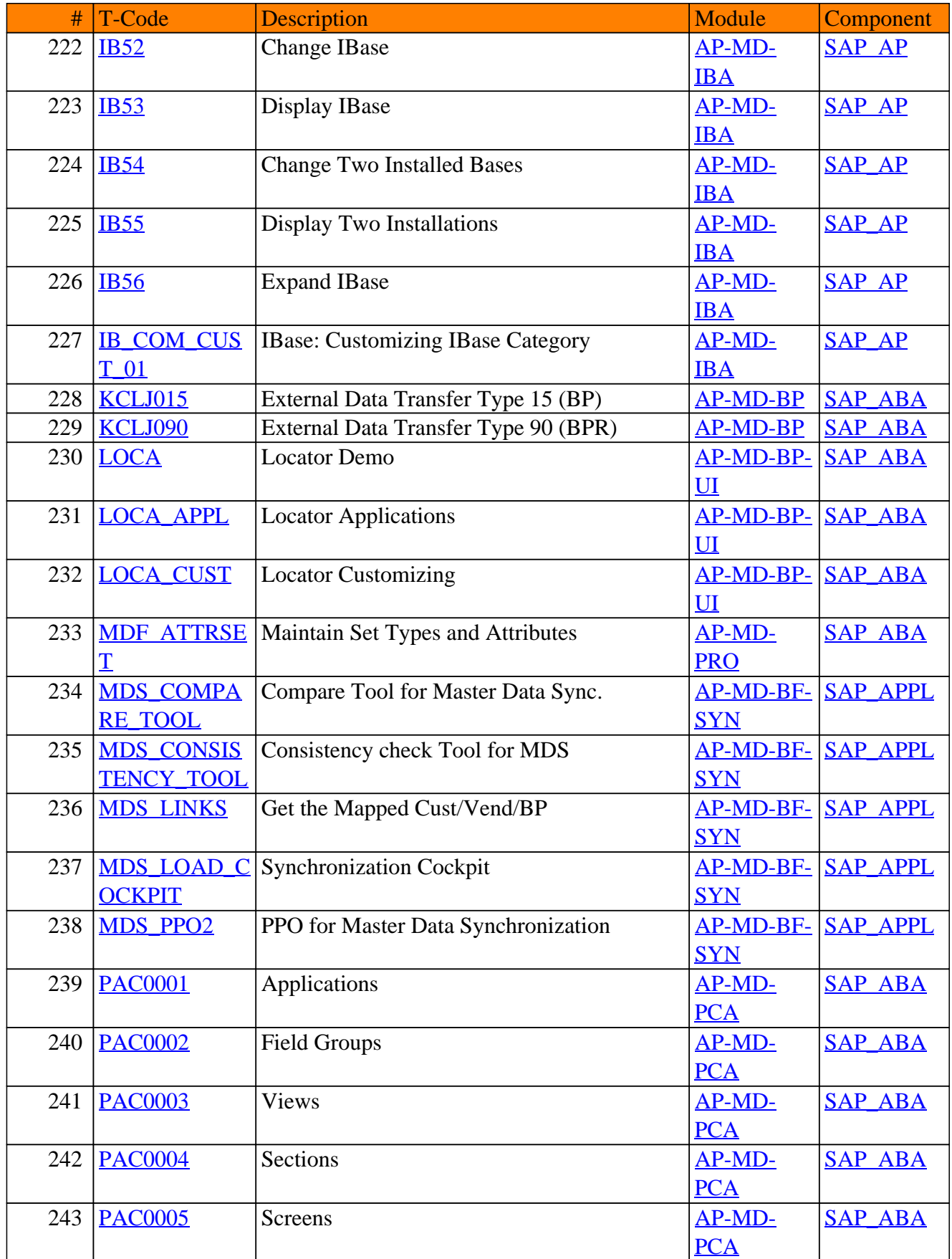

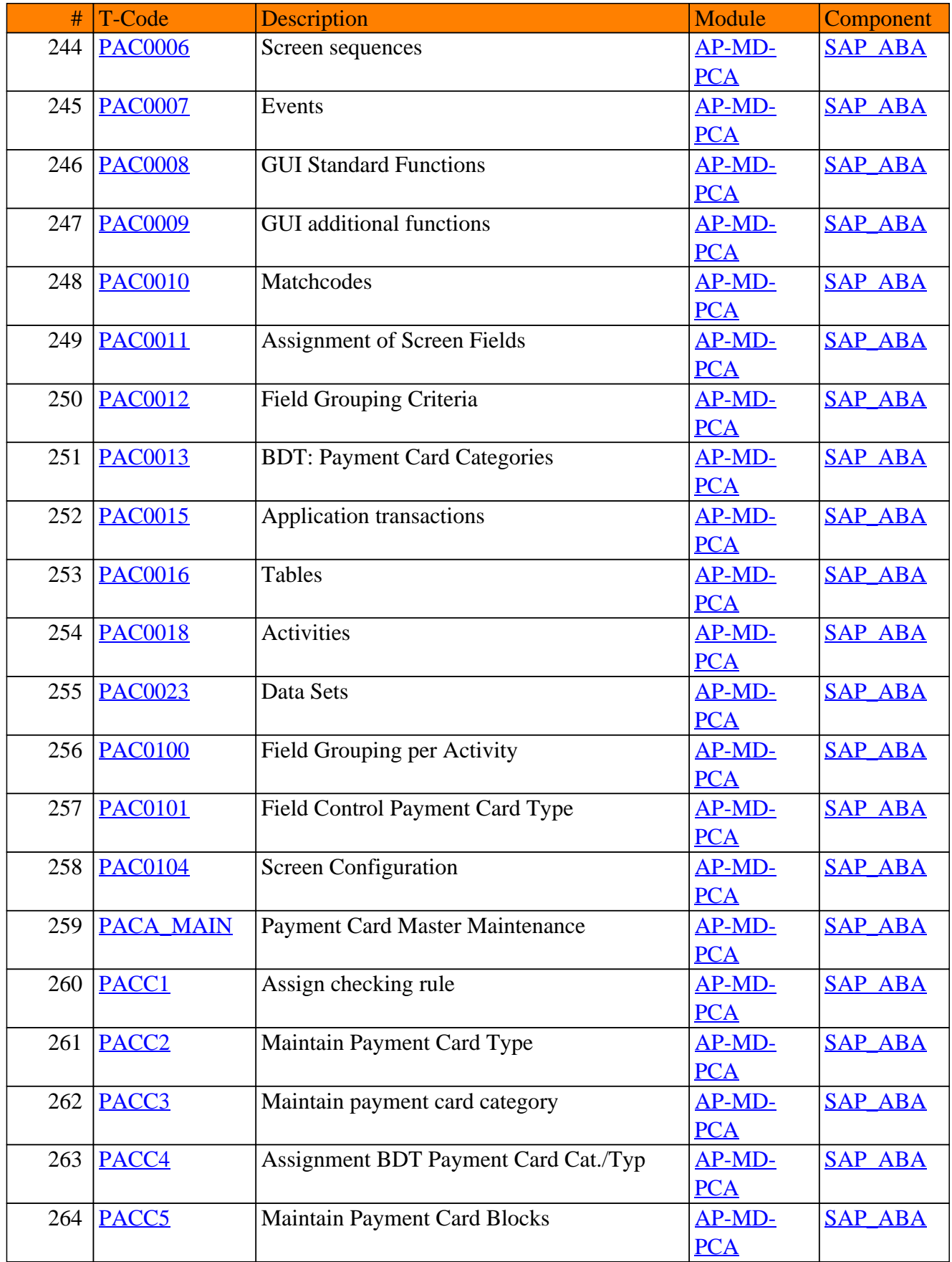

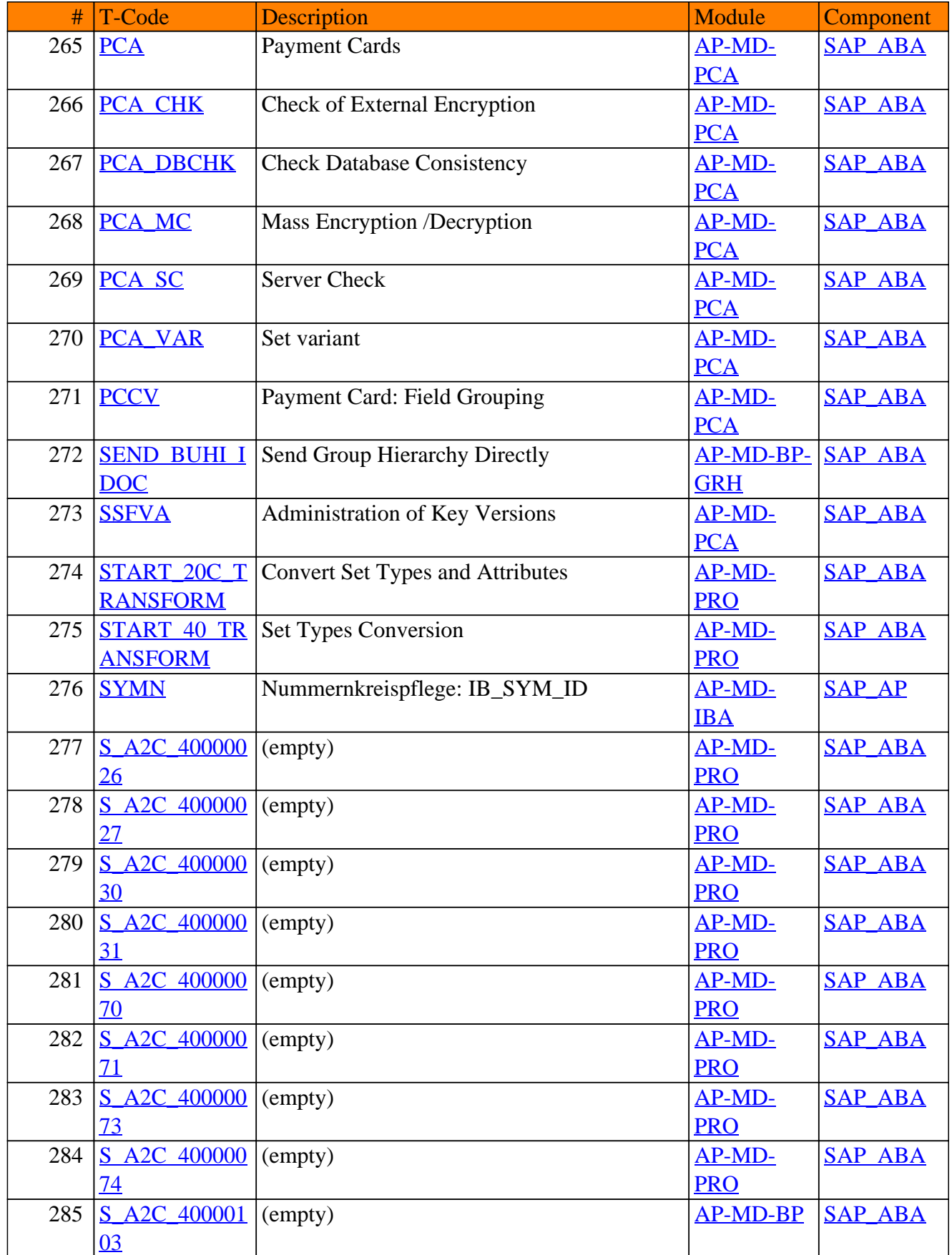

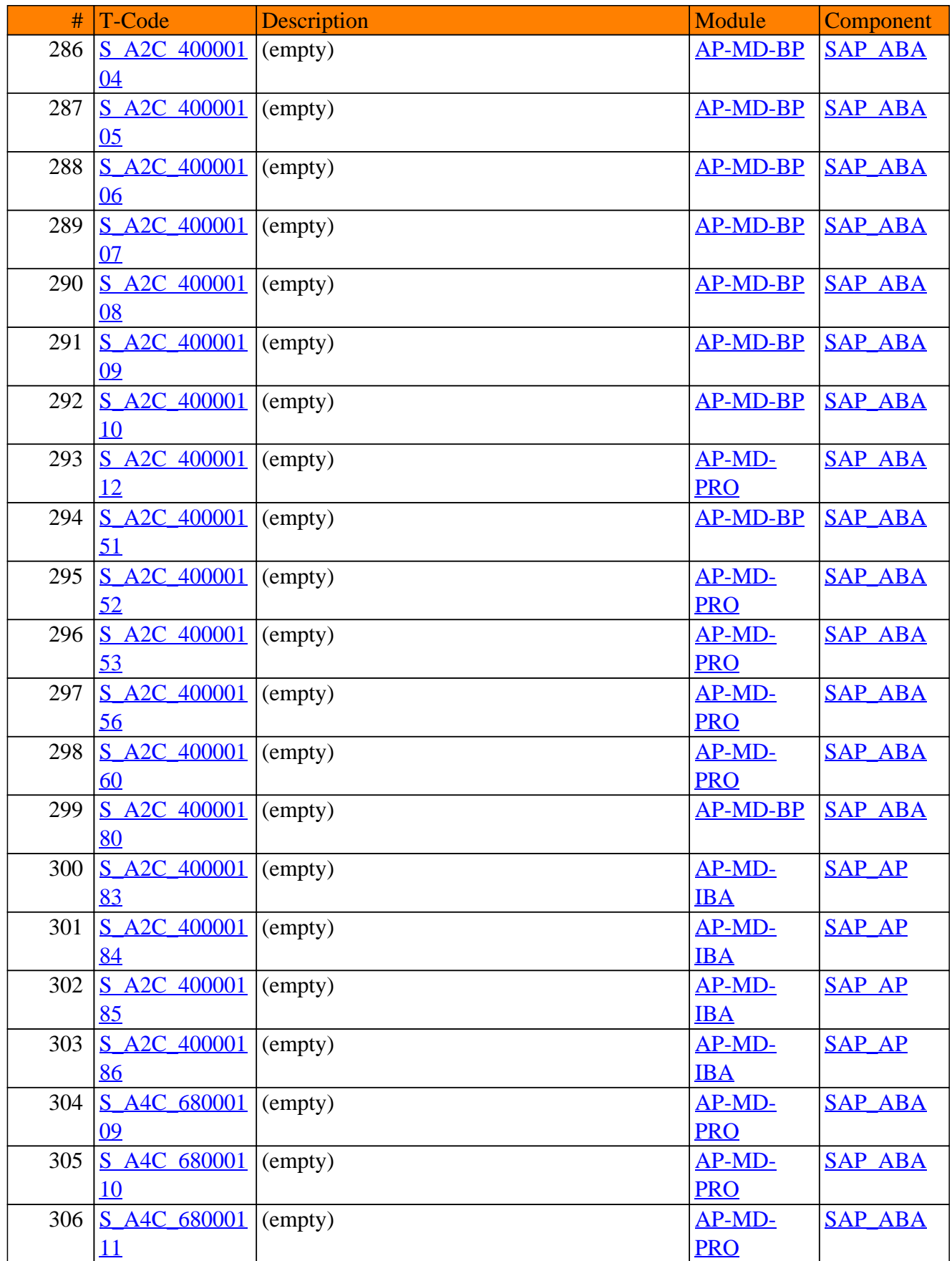

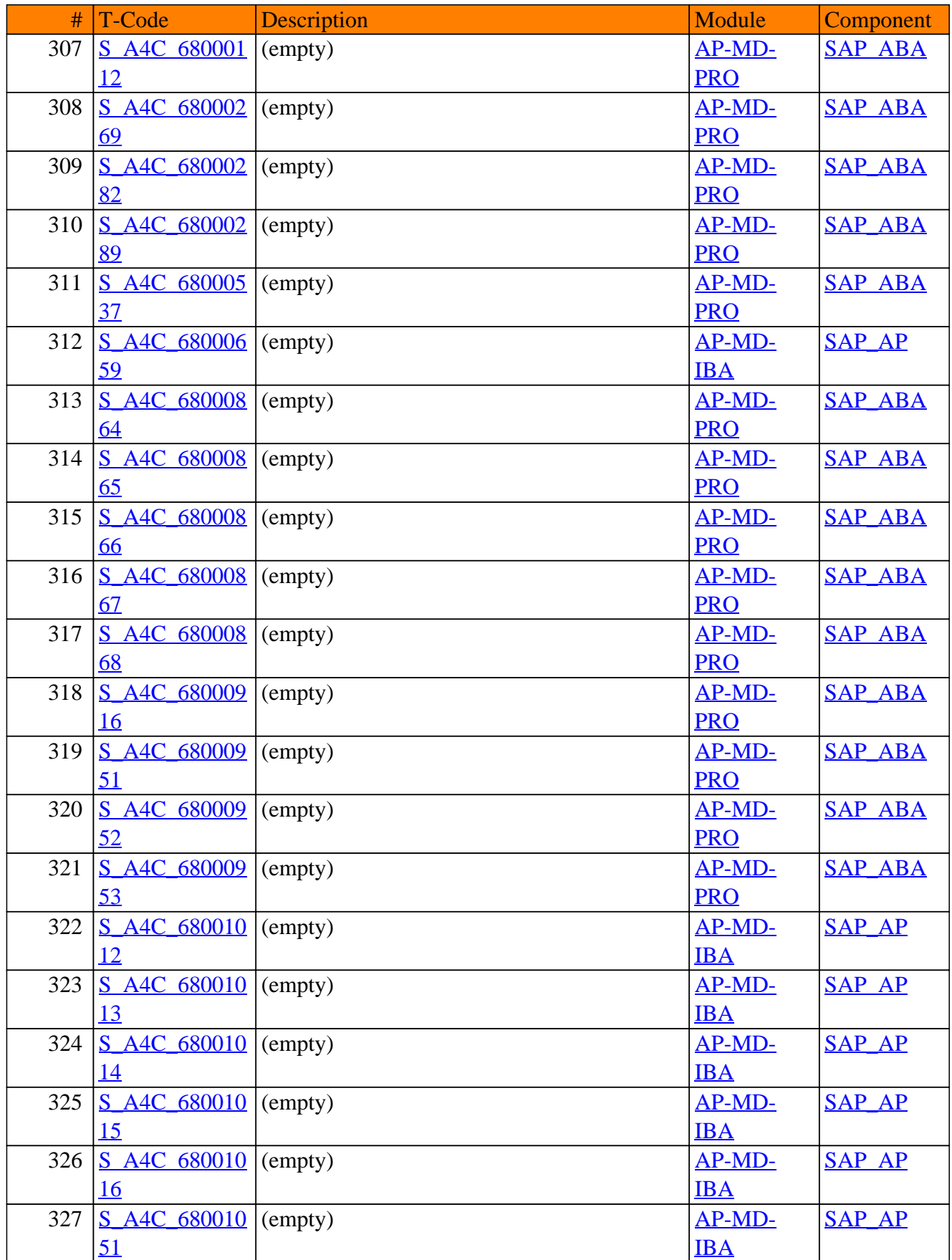

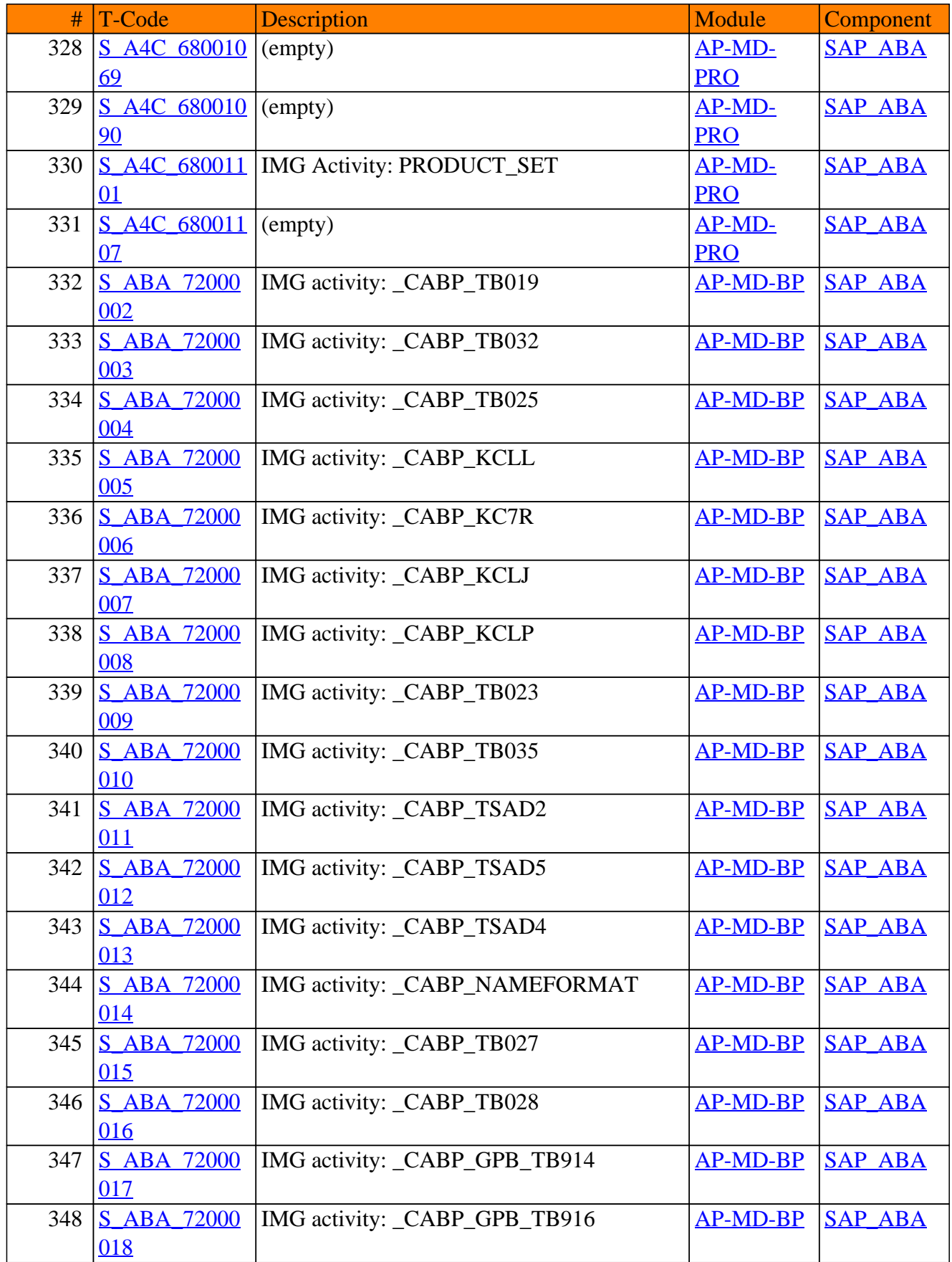

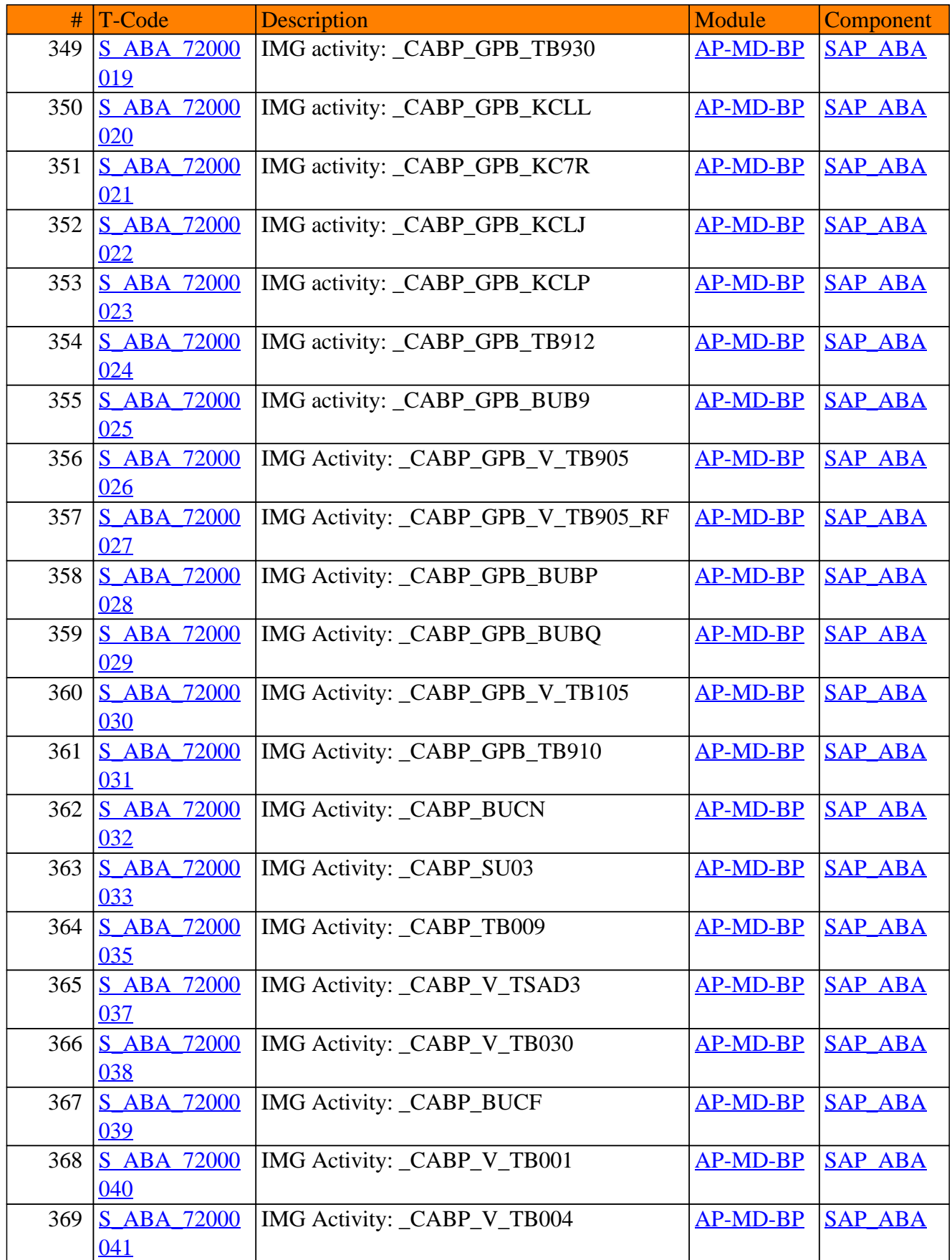

![](_page_27_Picture_346.jpeg)

![](_page_28_Picture_364.jpeg)

![](_page_29_Picture_391.jpeg)

![](_page_30_Picture_379.jpeg)

![](_page_31_Picture_388.jpeg)

![](_page_32_Picture_394.jpeg)

![](_page_33_Picture_367.jpeg)

![](_page_34_Picture_146.jpeg)

<span id="page-35-0"></span>**SAP TCodes in Module**

## **AP-PPE**

## **Integrated Product and Process Engineering**

![](_page_36_Picture_448.jpeg)

#### AP-PPE - Integrated Product and Process Engineering

![](_page_37_Picture_343.jpeg)

#### AP-PPE - Integrated Product and Process Engineering

#### AP-PPE - Integrated Product and Process Engineering

![](_page_38_Picture_73.jpeg)

<span id="page-39-0"></span>**SAP TCodes in Module**

## **AP-PRC**

## **Pricing & Condition Technique**

![](_page_40_Picture_406.jpeg)

![](_page_41_Picture_400.jpeg)

| #  | T-Code                   | Description                                            | Module                  | Component     |
|----|--------------------------|--------------------------------------------------------|-------------------------|---------------|
| 43 |                          | <b>COND TABLE</b> Condition Tables for Free Goods      | <b>AP-PRC-FG</b>        | <b>SAP AP</b> |
|    | <b>CRM FG</b>            |                                                        |                         |               |
| 44 |                          | <b>COND TABLE</b> Condition Tables for Product Determ. | AP-PRC-                 | <b>SAP AP</b> |
|    | <b>CRM PD</b>            |                                                        | <b>PRS</b>              |               |
| 45 | <b>COND TYPE</b>         | <b>Condition Types for Free Goods</b>                  | <b>AP-PRC-FG SAP AP</b> |               |
|    | <b>CRM FG</b>            |                                                        |                         |               |
| 46 | <b>COND TYPE</b>         | Condition Types for Product Determ.                    | AP-PRC-                 | <b>SAP AP</b> |
|    | <b>CRM_PD</b>            |                                                        | <b>PRS</b>              |               |
| 47 | F/LA                     | <b>Create Pricing Report</b>                           | <b>AP-PRC-PR BBPCRM</b> |               |
| 48 | F/LB                     | Change pricing reports                                 | <b>AP-PRC-PR BBPCRM</b> |               |
| 49 | F/LC                     | Display pricing reports                                | <b>AP-PRC-PR</b>        | <b>BBPCRM</b> |
| 50 | F/LD                     | Execute pricing reports                                | <b>AP-PRC-PR BBPCRM</b> |               |
| 51 | <b>KK11</b>              | <b>Create Condition</b>                                | <b>AP-PRC-PR</b>        | <b>BBPCRM</b> |
| 52 | <b>KK12</b>              | <b>Change Condition</b>                                | <b>AP-PRC-PR BBPCRM</b> |               |
| 53 | <b>KK13</b>              | <b>Display Condition</b>                               | <b>AP-PRC-PR</b>        | <b>BBPCRM</b> |
| 54 | <b>KK14</b>              | <b>Create Condition with Reference</b>                 | <b>AP-PRC-PR BBPCRM</b> |               |
| 55 | <b>LS51</b>              | Create Batch Search Strategy - WM                      | <b>AP-PRC-PR BBPCRM</b> |               |
| 56 | <b>LS52</b>              | Change Batch Search Strategie - WM                     | <b>AP-PRC-PR</b>        | <b>BBPCRM</b> |
| 57 | <b>LS53</b>              | Display Batch Search Strategy - WM                     | AP-PRC-PR               | <b>BBPCRM</b> |
| 58 | M/25                     | Condition type: Short txt for cust.                    | <b>AP-PRC-PR</b>        | <b>BBPCRM</b> |
| 59 | M/N1                     | Maintain accesses (fr.gds - purch.)                    | <b>AP-PRC-PR</b>        | <b>BBPCRM</b> |
| 60 | M/N2                     | Create free goods table                                | <b>AP-PRC-PR</b>        | <b>BBPCRM</b> |
| 61 | M/N3                     | Display free goods table                               | <b>AP-PRC-PR</b>        | <b>BBPCRM</b> |
| 62 | M/N4                     | Free goods types - purchasing                          | <b>AP-PRC-PR</b>        | <b>BBPCRM</b> |
| 63 | M/N5                     | Free goods: Procedure for purchasing                   | AP-PRC-PR               | <b>BBPCRM</b> |
| 64 | M/N6                     | Free goods pricing procedure                           | AP-PRC-PR               | <b>BBPCRM</b> |
| 65 | <b>MBN1</b>              | Free goods - Create (Purchasing)                       | AP-PRC-PR               | <b>BBPCRM</b> |
|    | 66 MBN2                  | Free goods - Change (Purchasing)                       | <b>AP-PRC-PR BBPCRM</b> |               |
| 67 | <b>MBN3</b>              | Free goods - Display (Purchasing)                      | AP-PRC-PR               | <b>BBPCRM</b> |
| 68 | <b>OMA4</b>              | Field catalog V_T681f free goods (M)                   | <b>AP-PRC-PR</b>        | <b>BBPCRM</b> |
| 69 | OMA <sub>5</sub>         | Field catalog V_T681 free goods (SD)                   | AP-PRC-PR               | <b>BBPCRM</b> |
| 70 | OV/1                     | Generate Record Layout                                 | <b>AP-PRC-PR</b>        | <b>BBPCRM</b> |
| 71 | $\overline{\text{OV}/2}$ | RV Batch Input Program                                 | <b>AP-PRC-PR</b>        | <b>BBPCRM</b> |
| 72 | OV/3                     | RV Batch Input Program                                 | <b>AP-PRC-PR</b>        | <b>BBPCRM</b> |
| 73 | O <sub>V/4</sub>         | <b>RV Batch Input Program</b>                          | AP-PRC-PR               | <b>BBPCRM</b> |
| 74 | OV/5                     | <b>RV Batch Input Program</b>                          | AP-PRC-PR               | <b>BBPCRM</b> |
| 75 | OV/6                     | <b>RV</b> Transfer Program                             | AP-PRC-PR               | <b>BBPCRM</b> |
| 76 | <b>OV04</b>              | C RV Tab. TVAK "Listing/Exclusion"                     | <b>AP-PRC-PR</b>        | <b>BBPCRM</b> |
|    |                          |                                                        |                         |               |
| 77 | OV05                     | Condition Table: Listing/Exclusion A                   | <b>AP-PRC-PR</b>        | <b>BBPCRM</b> |
| 78 | <b>OV06</b>              | Condition Table: Listing/Exclusion C                   | <b>AP-PRC-PR</b>        | <b>BBPCRM</b> |
| 79 | <b>OV07</b>              | Condition Table: Listing/Exclusion D                   | <b>AP-PRC-PR</b>        | <b>BBPCRM</b> |
| 80 | <b>OV08</b>              | <b>Condition Table: Add Index</b>                      | <b>AP-PRC-PR</b>        | <b>BBPCRM</b> |

AP-PRC - Pricing & Condition Technique

![](_page_43_Picture_458.jpeg)

![](_page_44_Picture_349.jpeg)

![](_page_45_Picture_343.jpeg)

![](_page_46_Picture_375.jpeg)

![](_page_47_Picture_501.jpeg)

![](_page_48_Picture_501.jpeg)

| #   | T-Code                 | <b>Description</b>                       | Module                  | Component     |
|-----|------------------------|------------------------------------------|-------------------------|---------------|
| 271 | V12LEV A               | Create Pricing Report (Rebate)           | <b>AP-PRC-PR</b>        | <b>BBPCRM</b> |
| 272 | V12LEV B               | <b>Change Pricing Report (Rebate)</b>    | <b>AP-PRC-PR</b>        | <b>BBPCRM</b> |
| 273 | V12LEV C               | <b>Display Transactions (Rebate)</b>     | AP-PRC-PR               | <b>BBPCRM</b> |
| 274 | <b>V12LEV D</b>        | <b>Execute Pricing Report (Rebate)</b>   | <b>AP-PRC-PR</b>        | <b>BBPCRM</b> |
| 275 | V12L A                 | <b>Create Pricing Report</b>             | AP-PRC-PR               | <b>BBPCRM</b> |
| 276 | $V12L$ B               | <b>Change Pricing Report</b>             | <b>AP-PRC-PR</b>        | <b>BBPCRM</b> |
| 277 | $V12L$ <sup>C</sup>    | <b>Display Pricing Report</b>            | <b>AP-PRC-PR</b>        | <b>BBPCRM</b> |
| 278 | $V12L$ D               | <b>Execute Pricing Report</b>            | AP-PRC-PR               | <b>BBPCRM</b> |
| 279 | VB(1)                  | Rebate number ranges                     | <b>AP-PRC-PR</b>        | <b>BBPCRM</b> |
| 280 | VB(2)                  | Rebate Agreement Type Maintenance        | <b>AP-PRC-PR</b>        | <b>BBPCRM</b> |
| 281 | VB(3)                  | <b>Condition Type Groups Overview</b>    | <b>AP-PRC-PR</b>        | <b>BBPCRM</b> |
| 282 | VB(4)                  | Condition Types in ConditType Groups     | <b>AP-PRC-PR</b>        | <b>BBPCRM</b> |
| 283 | VB(5)                  | Assignment Condition -> CondTypeGrp      | <b>AP-PRC-PR</b>        | <b>BBPCRM</b> |
| 284 | VB(6)                  | <b>Rebate Group Maintenance</b>          | AP-PRC-PR               | <b>BBPCRM</b> |
| 285 | VB(7)                  | Rebate Agreement Settlement              | AP-PRC-PR               | <b>BBPCRM</b> |
| 286 | VB(8)                  | <b>List Rebate Agreements</b>            | AP-PRC-PR               | <b>BBPCRM</b> |
| 287 | VB(9)                  | <b>Maintain Sales Deal Types</b>         | <b>AP-PRC-PR</b>        | <b>BBPCRM</b> |
| 288 | VB(A)                  | Promotion Type Maintenance               | <b>AP-PRC-PR</b>        | <b>BBPCRM</b> |
| 289 | $VB$ (B                | <b>Copying Control Maintenance</b>       | <b>AP-PRC-PR</b>        | <b>BBPCRM</b> |
| 290 | VB(D)                  | <b>Rebate Agreement Settlement</b>       | <b>AP-PRC-PR</b>        | <b>BBPCRM</b> |
| 291 | <b>VB01</b>            | <b>Create Material Listing/Exclusion</b> | <b>AP-PRC-PR</b>        | <b>BBPCRM</b> |
| 292 | <b>VB02</b>            | <b>Change Material Listing/Exclusion</b> | <b>AP-PRC-PR</b>        | <b>BBPCRM</b> |
| 293 | <b>VB03</b>            | Display Material Listing/Exclusion       | AP-PRC-PR               | <b>BBPCRM</b> |
| 294 | <b>VB04</b>            | Reference Material Listing/Exclusion     | <b>AP-PRC-PR</b>        | <b>BBPCRM</b> |
| 295 | <b>VB11</b>            | <b>Create Material Substitution</b>      | <b>AP-PRC-PR</b>        | <b>BBPCRM</b> |
| 296 | VB12                   | <b>Change Material Substitution</b>      | <u>AP-PRC-PR</u>        | <b>BBPCRM</b> |
| 297 | <b>VB13</b>            | <b>Display Material Substitution</b>     | <b>AP-PRC-PR</b>        | <b>BBPCRM</b> |
| 298 | <b>VB14</b>            | <b>Reference Material Substitution</b>   | <b>AP-PRC-PR</b>        | <b>BBPCRM</b> |
|     | 299   VB <sub>21</sub> | <b>Create Sales Deal</b>                 | <b>AP-PRC-PR BBPCRM</b> |               |
| 300 | <b>VB22</b>            | <b>Change Sales Deal</b>                 | <b>AP-PRC-PR BBPCRM</b> |               |
| 301 | <b>VB23</b>            | Display Sales Promotion                  | <b>AP-PRC-PR BBPCRM</b> |               |
| 302 | <b>VB25</b>            | <b>List of Sales Deals</b>               | <b>AP-PRC-PR BBPCRM</b> |               |
|     | 303   VB31             | <b>Create Promotion</b>                  | <b>AP-PRC-PR BBPCRM</b> |               |
| 304 | <b>VB32</b>            | <b>Change Promotion</b>                  | <b>AP-PRC-PR BBPCRM</b> |               |
|     | 305   VB33             | <b>Display Promotion</b>                 | <b>AP-PRC-PR BBPCRM</b> |               |
| 306 | <b>VB35</b>            | <b>Promotions List</b>                   | <b>AP-PRC-PR BBPCRM</b> |               |
| 307 | <b>VB41</b>            | Create cross-selling                     | <b>AP-PRC-PR BBPCRM</b> |               |
| 308 | <b>VB42</b>            | Change cross-selling                     | <b>AP-PRC-PR BBPCRM</b> |               |
| 309 | <b>VB43</b>            | Display cross-selling                    | <b>AP-PRC-PR BBPCRM</b> |               |
| 310 | <b>VB44</b>            | Copy cross-selling                       | AP-PRC-PR               | <b>BBPCRM</b> |
| 311 | <b>VBN1</b>            | Free goods - Create (SD)                 | <b>AP-PRC-PR BBPCRM</b> |               |
|     | 312   <u>VBN2</u>      | Free goods - Change (SD)                 | <b>AP-PRC-PR BBPCRM</b> |               |
|     | 313 <b>VBN3</b>        | Free goods - Display (SD)                | <b>AP-PRC-PR BBPCRM</b> |               |

AP-PRC - Pricing & Condition Technique

| #          | T-Code                          | <b>Description</b>                                                          | Module                                             | Component     |
|------------|---------------------------------|-----------------------------------------------------------------------------|----------------------------------------------------|---------------|
| 314        | VBO <sub>1</sub>                | <b>Create Rebate Agreement</b>                                              | <b>AP-PRC-PR BBPCRM</b>                            |               |
| 315        | VBO2                            | <b>Change Rebate Agreement</b>                                              | <b>AP-PRC-PR BBPCRM</b>                            |               |
| 316        | <b>VBO3</b>                     | Display Rebate Agreement                                                    | <b>AP-PRC-PR BBPCRM</b>                            |               |
| 317        | <b>VBOE</b>                     |                                                                             | <b>AP-PRC-PR BBPCRM</b>                            |               |
|            |                                 | Currency conversion rebate agreemnts                                        | <b>AP-PRC-PR</b>                                   |               |
| 318        | <b>VBOF</b>                     | <b>Rebate: Update Billing Documents</b>                                     |                                                    | <b>BBPCRM</b> |
| 319        | <b>VBO_FINAL</b>                | <b>Finalize Rebate Agreements</b>                                           | <b>AP-PRC-PR</b>                                   | <b>BBPCRM</b> |
| 320<br>321 | <b>VCAR</b><br>VCH <sub>1</sub> | Archiving                                                                   | <b>AP-PRC-PR</b><br><b>AP-PRC-PR BBPCRM</b>        | <b>BBPCRM</b> |
|            | VCH <sub>2</sub>                | <b>Create Batch Search Strategy</b>                                         |                                                    |               |
| 322<br>323 | VCH <sub>3</sub>                | <b>Change Batch Search Strategy</b><br><b>Display Batch Search Strategy</b> | <b>AP-PRC-PR BBPCRM</b><br><b>AP-PRC-PR BBPCRM</b> |               |
| 324        | <b>VCUN</b>                     | Reload                                                                      | <b>AP-PRC-PR BBPCRM</b>                            |               |
|            |                                 |                                                                             |                                                    |               |
| 325        | <b>VF00</b>                     | 9Sales organization & is not defined                                        | <b>AP-PRC-PR BBPCRM</b>                            |               |
| 326        | <b>VF01</b>                     | <b>Create Billing Document</b>                                              | <b>AP-PRC-PR BBPCRM</b><br><b>AP-PRC-PR BBPCRM</b> |               |
| 327<br>328 | <b>VF02</b><br><b>VF03</b>      | <b>Change Billing Document</b>                                              | <b>AP-PRC-PR BBPCRM</b>                            |               |
| 329        | VF03 ITEM                       | <b>Display Billing Document</b>                                             | <b>AP-PRC-PR</b>                                   | <b>BBPCRM</b> |
|            | <b>VF04</b>                     | Display Invoice with Item                                                   | <b>AP-PRC-PR BBPCRM</b>                            |               |
| 330        | <b>VF06</b>                     | Maintain Billing Due List<br><b>Batch billing</b>                           |                                                    | <b>BBPCRM</b> |
| 331        |                                 |                                                                             | <b>AP-PRC-PR</b>                                   |               |
| 332        | <b>VF07</b>                     | Display bill. document from archive                                         | <b>AP-PRC-PR BBPCRM</b>                            |               |
| 333<br>334 | <b>VF08</b><br><b>VF11</b>      | Billing for ext. delivery                                                   | <b>AP-PRC-PR</b><br><b>AP-PRC-PR BBPCRM</b>        | <b>BBPCRM</b> |
| 335        | <b>VF21</b>                     | <b>Cancel Billing Document</b><br>Create Invoice List                       | <b>AP-PRC-PR BBPCRM</b>                            |               |
| 336        | <b>VF22</b>                     | Change invoice list                                                         | <b>AP-PRC-PR</b>                                   | <b>BBPCRM</b> |
| 337        | <b>VF23</b>                     | Display Invoice List                                                        | <b>AP-PRC-PR</b>                                   | <b>BBPCRM</b> |
| 338        | <b>VF24</b>                     | <b>Edit Work List for Invoice Lists</b>                                     | <b>AP-PRC-PR</b>                                   | <b>BBPCRM</b> |
| 339        | <b>VF26</b>                     | Cancellation invoice list                                                   | <b>AP-PRC-PR</b>                                   | <b>BBPCRM</b> |
| 340        | <b>VF27</b>                     |                                                                             | <b>AP-PRC-PR</b>                                   | <b>BBPCRM</b> |
| 341        | <b>VFBV</b>                     | Display invoice list from archive<br>Reorganization of discount-rel. data   | <b>AP-PRC-PR BBPCRM</b>                            |               |
| 342        | <b>VFLI</b>                     | Log tax exemption                                                           | <b>AP-PRC-PR BBPCRM</b>                            |               |
| 343        | VFP <sub>1</sub>                | <b>Set Billing Date</b>                                                     | <b>AP-PRC-PR BBPCRM</b>                            |               |
| 344        | VFS <sub>3</sub>                | Adjusting info structure S060                                               | <b>AP-PRC-PR BBPCRM</b>                            |               |
| 345        | <b>VFSN</b>                     | Reorganization info structure S060                                          | <b>AP-PRC-PR BBPCRM</b>                            |               |
| 346        | VFX2                            | <b>Display Blocked Billing Documents</b>                                    | <b>AP-PRC-PR BBPCRM</b>                            |               |
| 347        | VFX3                            | <b>List Blocked Billing Documents</b>                                       | <b>AP-PRC-PR</b>                                   | <b>BBPCRM</b> |
| 348        | <b>VF VPRS</b>                  | <b>Update Costs</b>                                                         | <b>AP-PRC-PR BBPCRM</b>                            |               |
| 349        | $VK + C$                        | Condition master data check                                                 | <b>AP-PRC-PR</b>                                   | <b>BBPCRM</b> |
| 350        | <b>VK01</b>                     | Conditions: Dialog Box for CondElem.                                        | <b>AP-PRC-PR BBPCRM</b>                            |               |
| 351        | <b>VK03</b>                     | <b>Create Condition Table</b>                                               | AP-PRC-PR                                          | <b>BBPCRM</b> |
| 352        | <b>VK04</b>                     | <b>Change Condition Table</b>                                               | <b>AP-PRC-PR BBPCRM</b>                            |               |
| 353        | <b>VK05</b>                     | <b>Display Condition Table</b>                                              | <b>AP-PRC-PR BBPCRM</b>                            |               |
| 354        | <b>VK11</b>                     | <b>Create Condition</b>                                                     | <b>AP-PRC-PR BBPCRM</b>                            |               |
| 355        | <b>VK12</b>                     | <b>Change Condition</b>                                                     | <b>AP-PRC-PR BBPCRM</b>                            |               |
| 356        | <b>VK13</b>                     | <b>Display Condition</b>                                                    | <b>AP-PRC-PR</b>                                   | <b>BBPCRM</b> |
|            |                                 |                                                                             |                                                    |               |

AP-PRC - Pricing & Condition Technique

![](_page_51_Picture_435.jpeg)

<span id="page-52-0"></span>**SAP TCodes in Module**

## **AP-RC-BOF**

## **Business Object Processing Framework**

![](_page_53_Picture_281.jpeg)

#### AP-RC-BOF - Business Object Processing Framework

<span id="page-54-0"></span>**SAP TCodes in Module**

## **AP-TTE**

## **Transaction Tax Engine**

![](_page_55_Picture_343.jpeg)

![](_page_56_Picture_343.jpeg)

![](_page_57_Picture_343.jpeg)

![](_page_58_Picture_343.jpeg)

![](_page_59_Picture_343.jpeg)

![](_page_60_Picture_350.jpeg)

#### # T-Code Description Module Component 128 TTEC COMM [UNITY](https://www.sap-tcodes.org/tcode/ttec_community.html) Maintain Community [AP-TTE](https://www.sap-tcodes.org/analytics/module/ap-tte.html) SAP AP 129 TTEC COND Maintain Tax Rates and Exemptions [AP-TTE](https://www.sap-tcodes.org/analytics/module/ap-tte.html) SAP AP 130 TTEC COND **[WT](https://www.sap-tcodes.org/tcode/ttec_cond_wt.html)** Withholding Tax Rates [AP-TTE](https://www.sap-tcodes.org/analytics/module/ap-tte.html) SAP AP 131 TTEC CPRP Pricing / TTE: Calculation Procedure [AP-TTE](https://www.sap-tcodes.org/analytics/module/ap-tte.html) SAP AP 132 TTEC CTCT Pricing / TTE: Condition Tables [AP-TTE](https://www.sap-tcodes.org/analytics/module/ap-tte.html) SAP AP 133 [TTEC\\_CTFC](https://www.sap-tcodes.org/tcode/ttec_ctfc.html) Pricing / TTE: Field Catalog [AP-TTE](https://www.sap-tcodes.org/analytics/module/ap-tte.html) [SAP\\_AP](https://www.sap-tcodes.org/analytics/component/sap_ap.html) 134 TTEC CTYP Pricing / TTE: Condition Types [AP-TTE](https://www.sap-tcodes.org/analytics/module/ap-tte.html) SAP AP 135 TTEC CUST P [RICING](https://www.sap-tcodes.org/tcode/ttec_cust_pricing.html) Generic call of pricing customizing  $AP-TTE$  [SAP\\_AP](https://www.sap-tcodes.org/analytics/component/sap_ap.html) 136 TTEC DCTR Decision Tree Maintenance [AP-TTE](https://www.sap-tcodes.org/analytics/module/ap-tte.html) SAP AP 137 TTEC DEDRE [AS](https://www.sap-tcodes.org/tcode/ttec_dedreas.html) Maintain Deductability Reason <br>[AP-TTE](https://www.sap-tcodes.org/analytics/module/ap-tte.html) [SAP\\_AP](https://www.sap-tcodes.org/analytics/component/sap_ap.html) 138 TTEC DT Decision Tree for Tax Determination [AP-TTE](https://www.sap-tcodes.org/analytics/module/ap-tte.html) SAP AP 139 TTEC DT FIS [CO](https://www.sap-tcodes.org/tcode/ttec_dt_fisco.html) Decision Tree for Tax Determination [AP-TTE](https://www.sap-tcodes.org/analytics/module/ap-tte.html) SAP AP 140 TTEC EXCC Condition Exclusion Group [AP-TTE](https://www.sap-tcodes.org/analytics/module/ap-tte.html) [SAP\\_AP](https://www.sap-tcodes.org/analytics/component/sap_ap.html) 141 TTEC EXCL [PROC](https://www.sap-tcodes.org/tcode/ttec_excl_proc.html) Generic call of pricing customizing  $AP-TTE$  [SAP\\_AP](https://www.sap-tcodes.org/analytics/component/sap_ap.html) 142 TTEC EXCP Condition Exclusion: Procedure assig [AP-TTE](https://www.sap-tcodes.org/analytics/module/ap-tte.html) SAP AP 143 THEC\_EXCZ Condition Exclusion: Procedure assig [AP-TTE](https://www.sap-tcodes.org/analytics/module/ap-tte.html) [SAP\\_AP](https://www.sap-tcodes.org/analytics/component/sap_ap.html) 144 TTEC EXPIN [D](https://www.sap-tcodes.org/tcode/ttec_expind.html) Maintain Export Indicator [AP-TTE](https://www.sap-tcodes.org/analytics/module/ap-tte.html) SAP AP 145 [TTEC\\_FISCCO](https://www.sap-tcodes.org/tcode/ttec_fisccode.html) Maintain Fiscal Code [AP-TTE](https://www.sap-tcodes.org/analytics/module/ap-tte.html) [SAP\\_AP](https://www.sap-tcodes.org/analytics/component/sap_ap.html) [DE](https://www.sap-tcodes.org/tcode/ttec_fisccode.html) 146 TTEC INCOT [ERMS](https://www.sap-tcodes.org/tcode/ttec_incoterms.html) Maintain Tax Incoterms [AP-TTE](https://www.sap-tcodes.org/analytics/module/ap-tte.html) SAP AP 147 [TTEC\\_ORIGIN](https://www.sap-tcodes.org/tcode/ttec_origin.html) Maintain Origin [AP-TTE](https://www.sap-tcodes.org/analytics/module/ap-tte.html) [SAP\\_AP](https://www.sap-tcodes.org/analytics/component/sap_ap.html) 148 [TTEC\\_PATXG](https://www.sap-tcodes.org/tcode/ttec_patxgrp.html) [RP](https://www.sap-tcodes.org/tcode/ttec_patxgrp.html) Maintain Partner Taxability Group [AP-TTE](https://www.sap-tcodes.org/analytics/module/ap-tte.html) SAP AP 149 TTEC PATXT [YP](https://www.sap-tcodes.org/tcode/ttec_patxtyp.html) Maintain Partner Taxability Type  $AP-TTE$  SAP AP 150 TTEC PRC T [AX\\_MAP](https://www.sap-tcodes.org/tcode/ttec_prc_tax_map.html) Maintain Mapping bet. Proc. and Tax  $AP-TTE$  [SAP\\_AP](https://www.sap-tcodes.org/analytics/component/sap_ap.html) 151 TTEC PROCE  $\overline{D}$  $\overline{D}$  $\overline{D}$ Tax Procedure [AP-TTE](https://www.sap-tcodes.org/analytics/module/ap-tte.html) SAP AP 152 [TTEC\\_PROCE](https://www.sap-tcodes.org/tcode/ttec_procedure.html) [DURE](https://www.sap-tcodes.org/tcode/ttec_procedure.html) Maintain Pricing Procedure [AP-TTE](https://www.sap-tcodes.org/analytics/module/ap-tte.html) SAP AP 153 TTEC PROCM **[ODE](https://www.sap-tcodes.org/tcode/ttec_procmode.html)** Maintain Process Mode [AP-TTE](https://www.sap-tcodes.org/analytics/module/ap-tte.html) SAP AP 154 [TTEC\\_ROLE](https://www.sap-tcodes.org/tcode/ttec_role.html) Maintain Partner Role [AP-TTE](https://www.sap-tcodes.org/analytics/module/ap-tte.html) [SAP\\_AP](https://www.sap-tcodes.org/analytics/component/sap_ap.html)

![](_page_62_Picture_312.jpeg)

**www.SAP-TCodes.org**